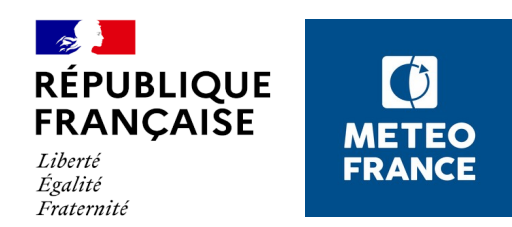

# **Correction tool of an automated weather forecast database for severe events**

Marie Boisserie, Philippe Arbogast, Jessica Barbier, Karine Maynard

UEF 2021, June 1-4

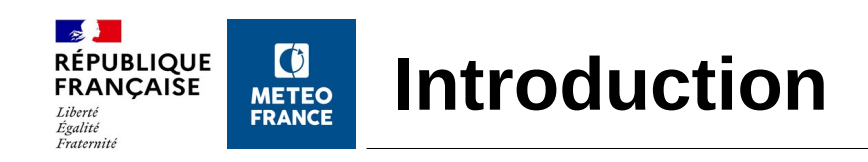

- **Météo-France has started developing an automated weather forecast database** because of :
	- the availability of huge and increasing amount of data
	- the decreasing man-power
- Towards automation. Is there still a room for human control on the forecast gridded fields ?

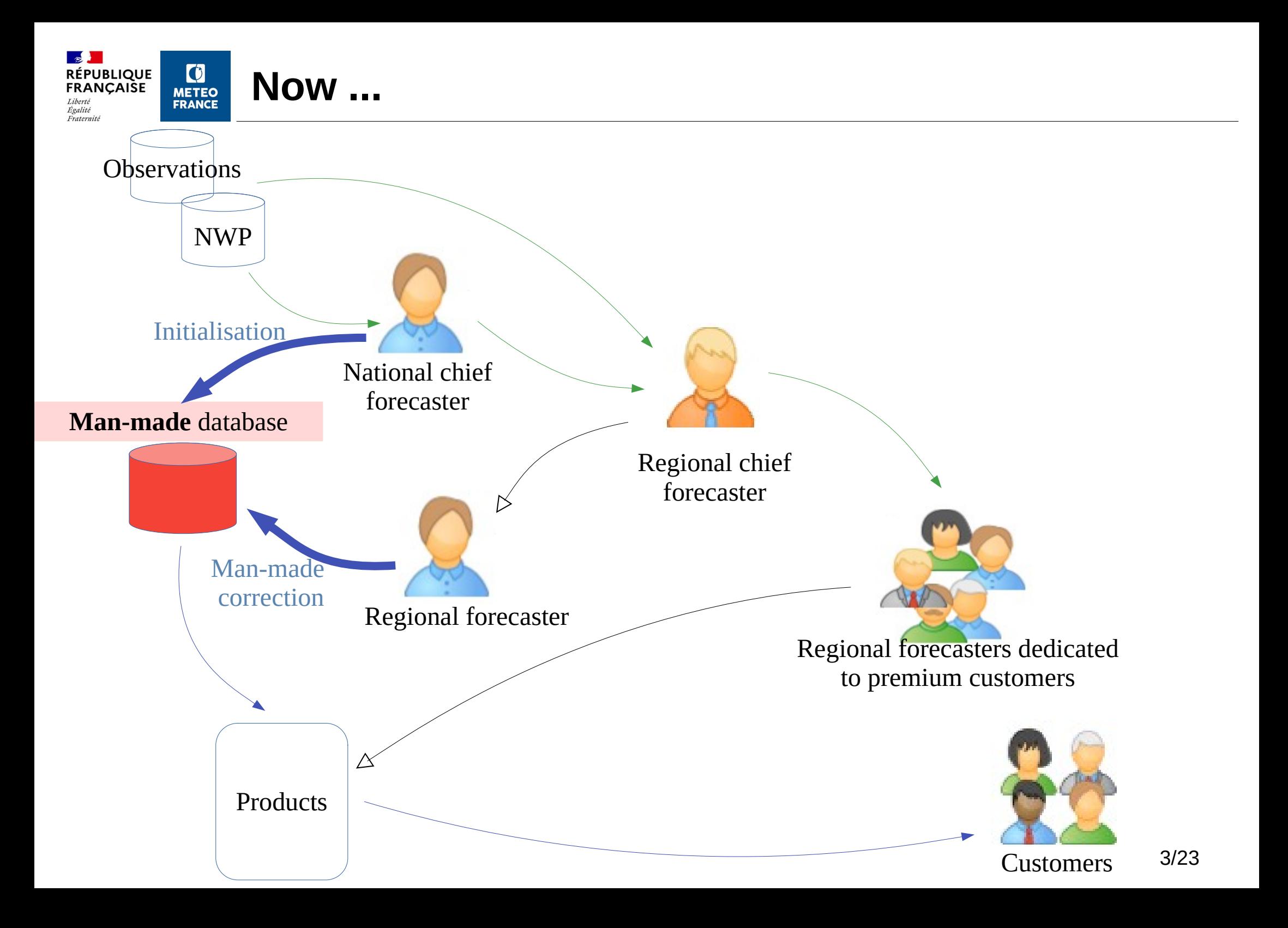

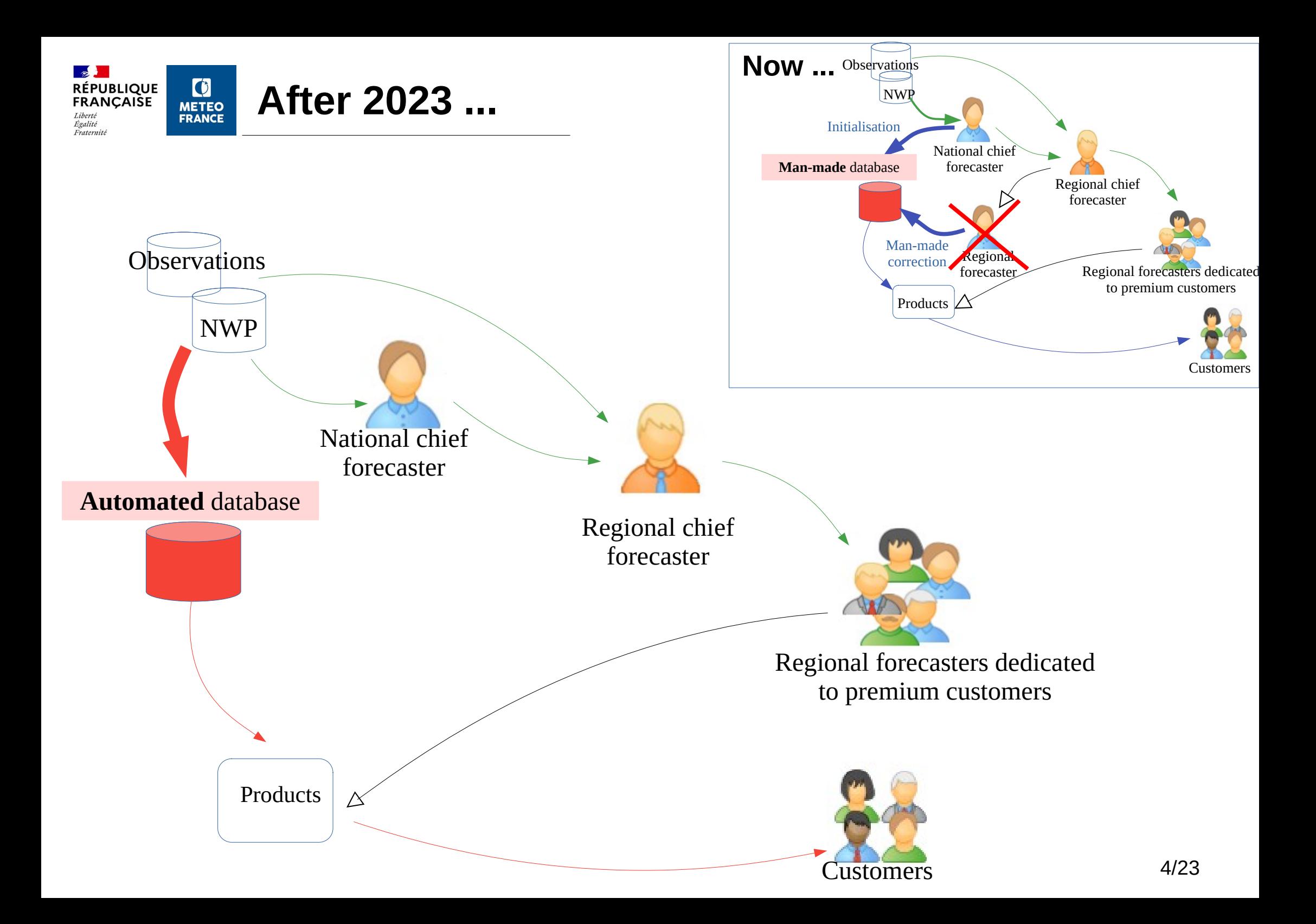

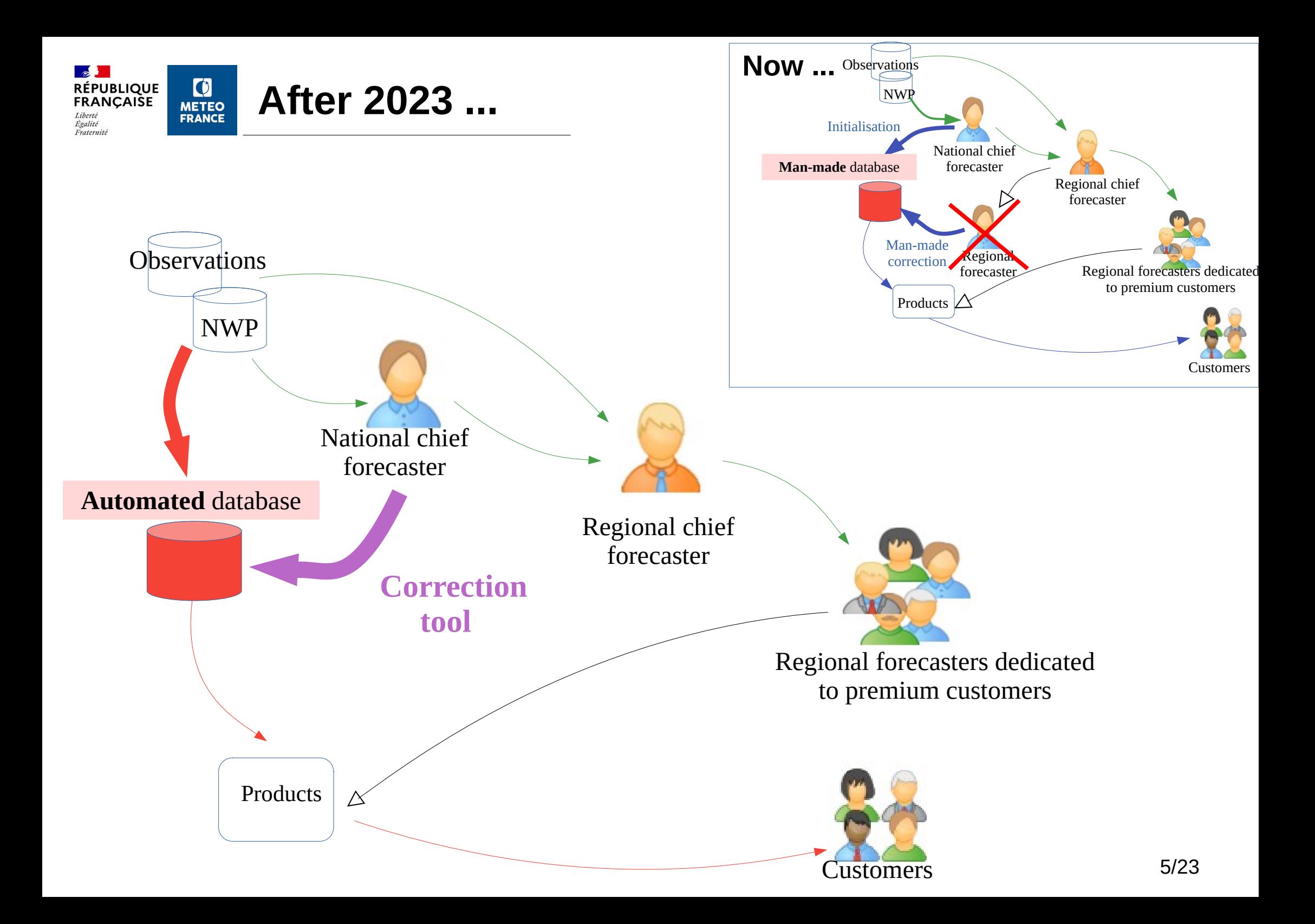

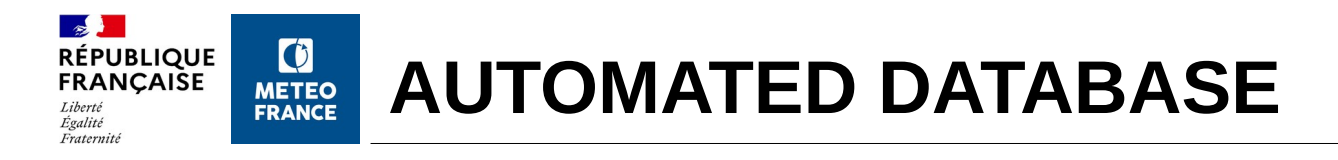

- It will serve the general public (website, commercial products) across the globe and over all lead times from day 0 to 14 (with priority for France for day 0 to 3).
- Outputs **:**
	- forecast probabilistic data
	- preferred values in deterministic form

**4 runs** (for day 0 and day 1 forecasts) :

- 0100 UTC
- 0700 UTC
- 1200 UTC
- 1900 UTC

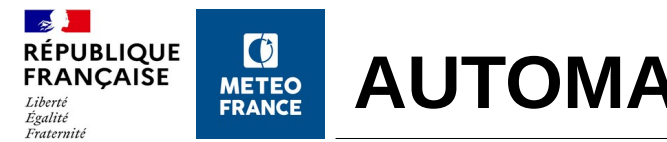

### ● **Combination of several numerical model outputs (example for run 07 UTC)**

### ● **Deterministic models**

- Global : ARPEGE  $(0.1^{\circ}, 3 \text{ runs})$ , HRES  $(0.125^{\circ}, 1 \text{ runs})$
- Limited area : AROME (0.01°, 3 runs), AROME-HRES (0.01°, 1 runs)
- **Ensemble systems :**
	- Global :  $PEARP (0.1^\circ, 35 mbs, 1 runs), ENS$ (0.25°, 50 mbs, 1 runs)
	- Limited area : PE-AROME (0.025°, 16 mbs, 2 runs)

**Total :** 126 model outputs

#### **The different model outputs**

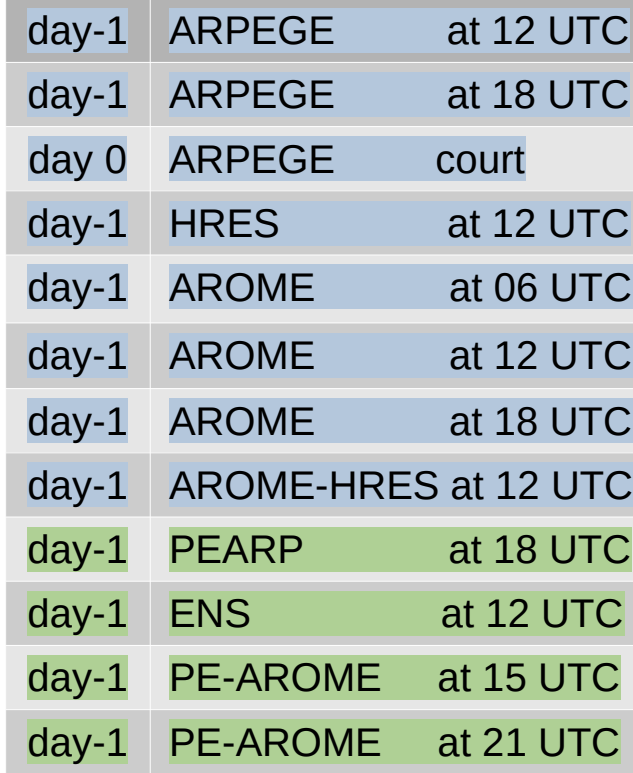

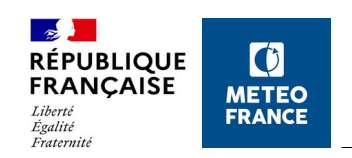

### • Why do we need a correction tool?

• To avoid unconsistencies with the expert scenario built by the forecasters when an extreme event is expected

- **For which weather parameters is it applied ?**
	- Wind gust
	- Rainfall
	- Snow accumulation
	- Thunderstorm

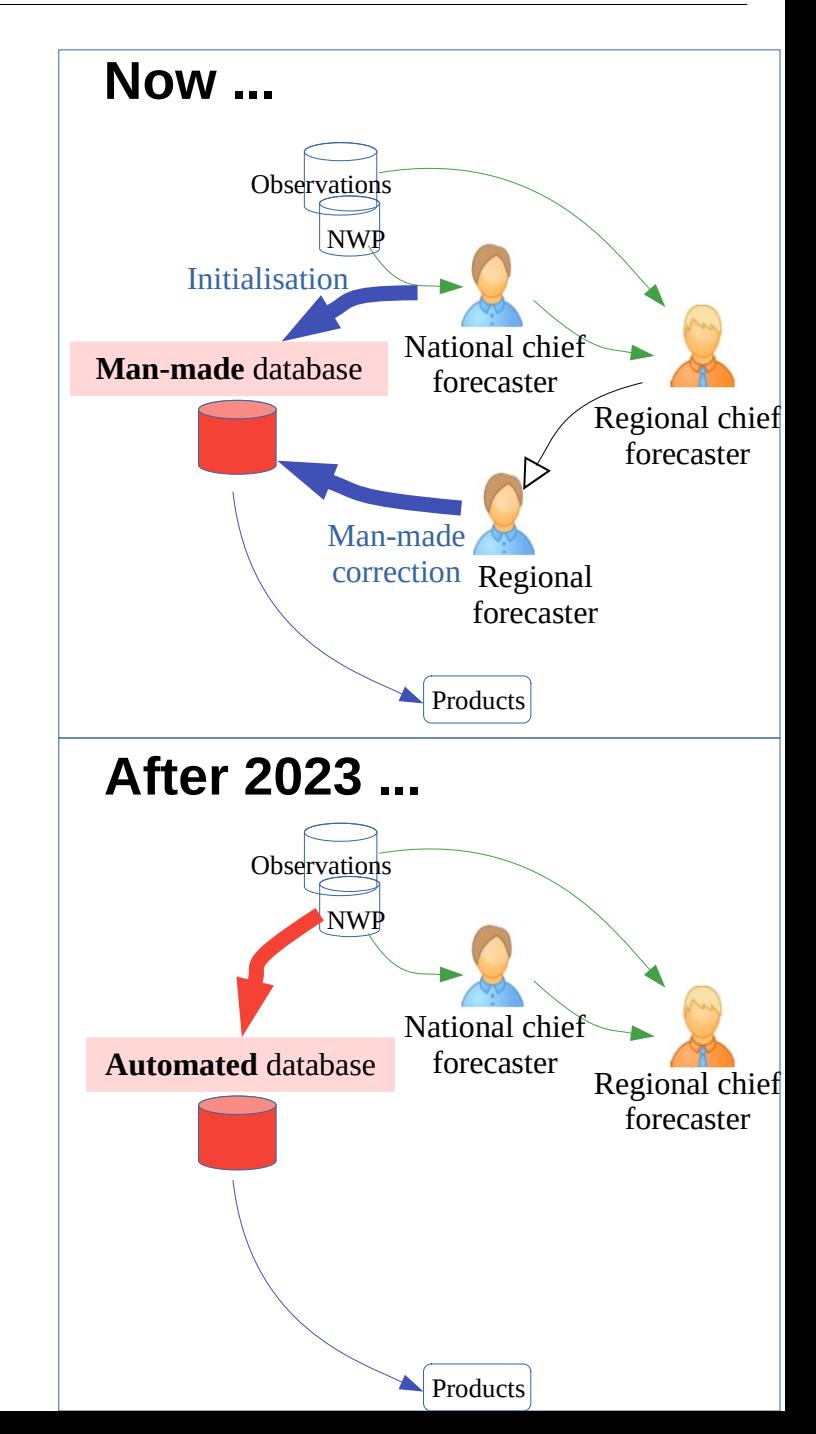

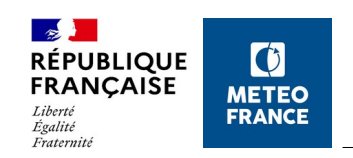

### • Why do we need a correction tool?

• To avoid unconsistencies with the expert scenario built by the forecasters when an extreme event is expected

- **For which weather parameters is it applied ?**
	- Wind gust
	- Rainfall
	- Snow accumulation
	- Thunderstorm

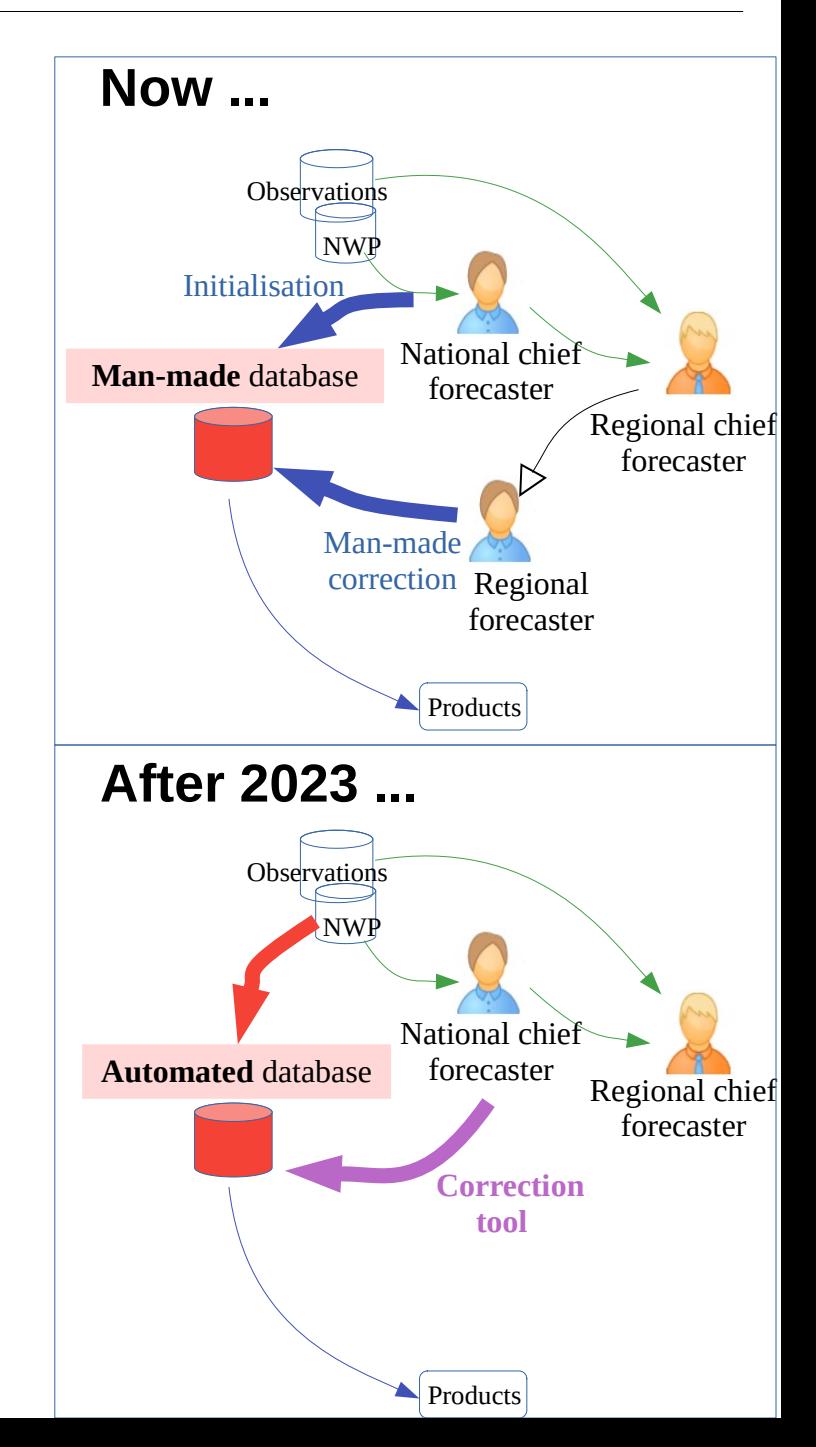

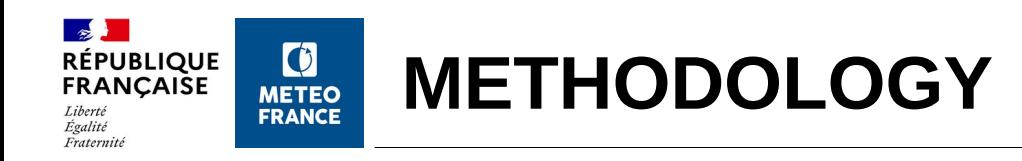

### **1. The correction tool is triggered when :**

- Warning  $\geq$  « dark » yellow
- the automated database does not follow the expert scenario
- **2. Search for the closest model outputs to the expert scenario among the NWP offer**
- **3. The automated database is replaced by one of the closest model outputs**

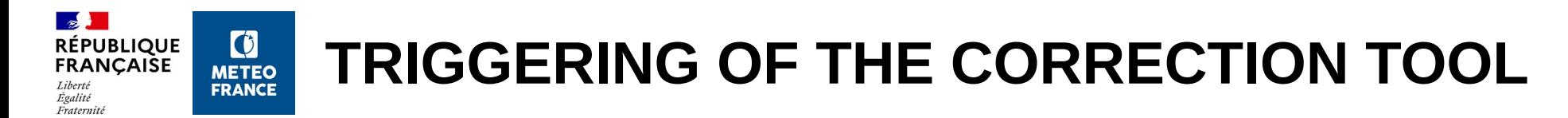

**Example :** Alex storm on the 1<sup>st</sup> and 2<sup>nd</sup> of October 2020

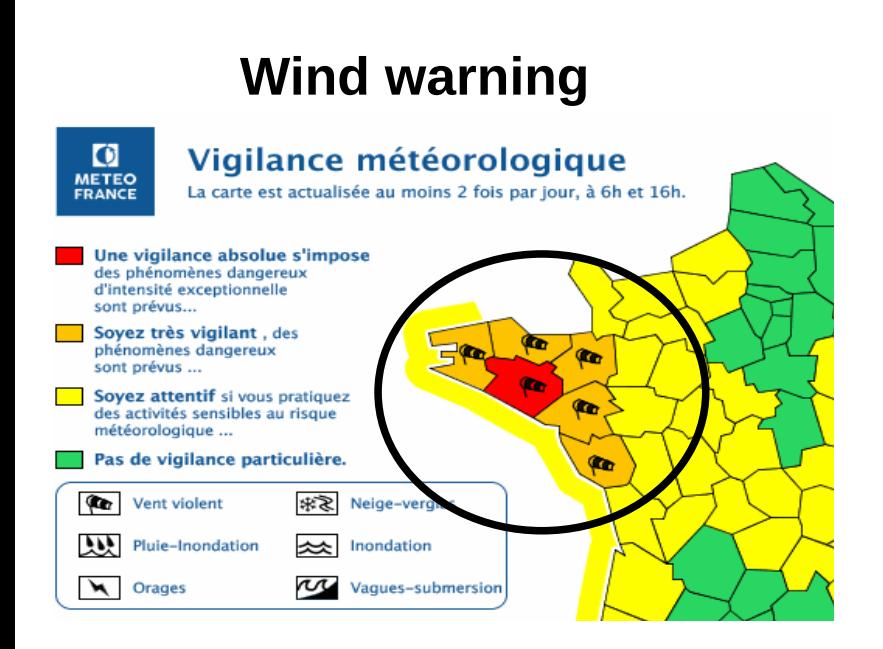

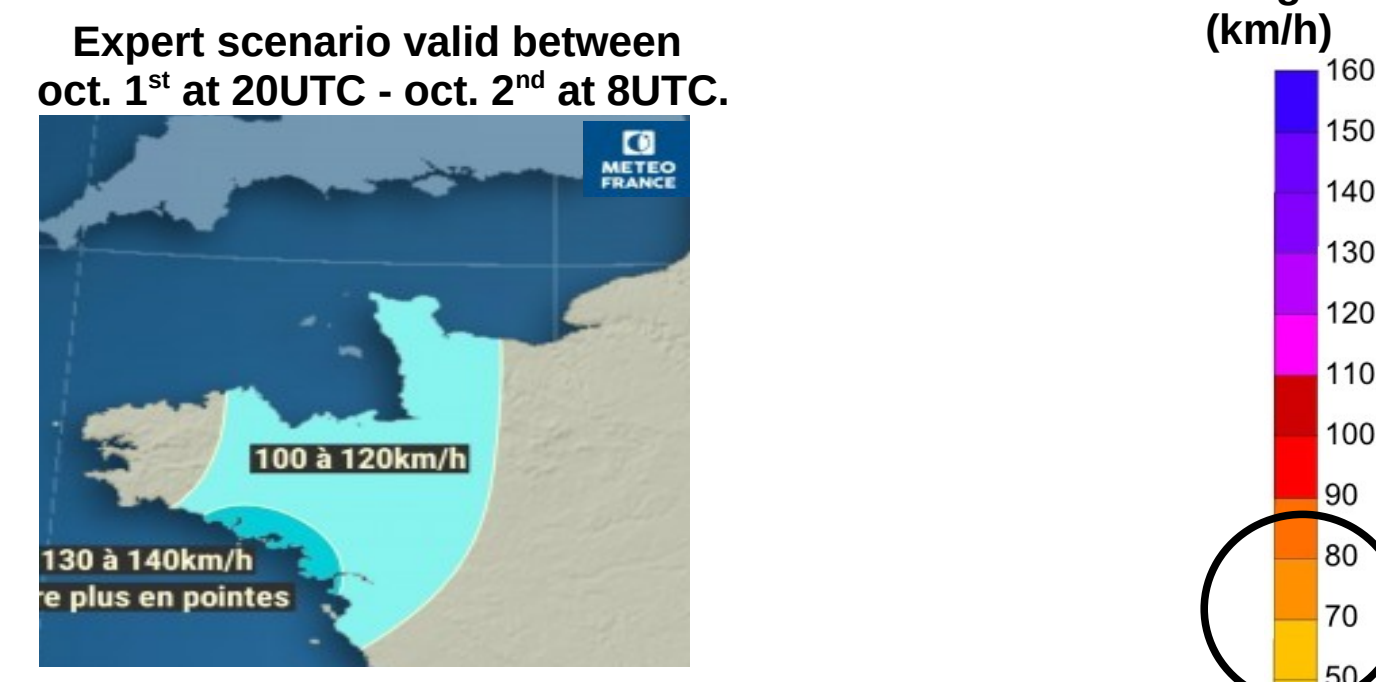

**Wind gust** 

150

140

130

120

110

100

90

80

70

50

40

Automated database forecasts, initialized on Oct. 1<sup>st</sup> at 00 UTC Valid for oct  $1<sup>st</sup>$  at 20 UTC up to oct.  $2<sup>nd</sup>$  at 08 UTC

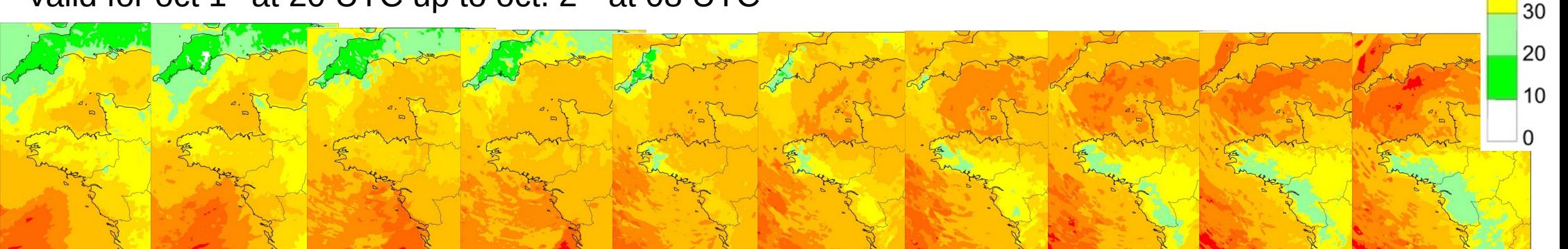

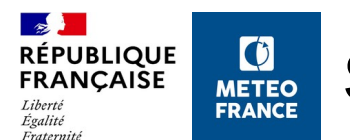

- Search among the 126 model outputs + the automated database
- Calculation of a distance between each model output and the expert scenario
- The distance calculation depends on several caracteristics :

#### **Expert scenario valid between oct. 1st at 20UTC - oct. 2nd at 08UTC.**

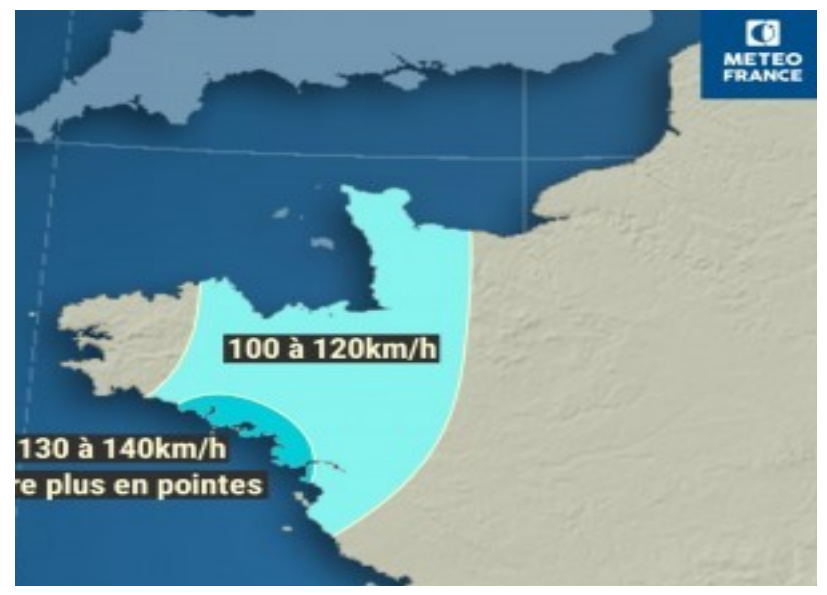

#### **Caracteristics provided by the chief forecaster:**

- **Parameter** : wind gust
- **Time period :** oct. 1st at 20UTC - oct. 2nd at 8UTC
- **Impact areas :**
	- Area  $1:130$  up to 140 km/h
	- Area  $2 \cdot 100$  and 120 km/h
- **Different priority ranks for each zone**  provided by the forecasters :
	- Area  $1$  : weight =  $1$
	- Area  $2:$  weight =  $0.5$
- $\rightarrow$  D\_total = 1 x D\_Area1 + 0.5 x D\_Area2

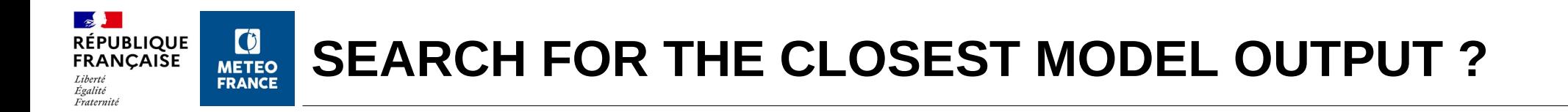

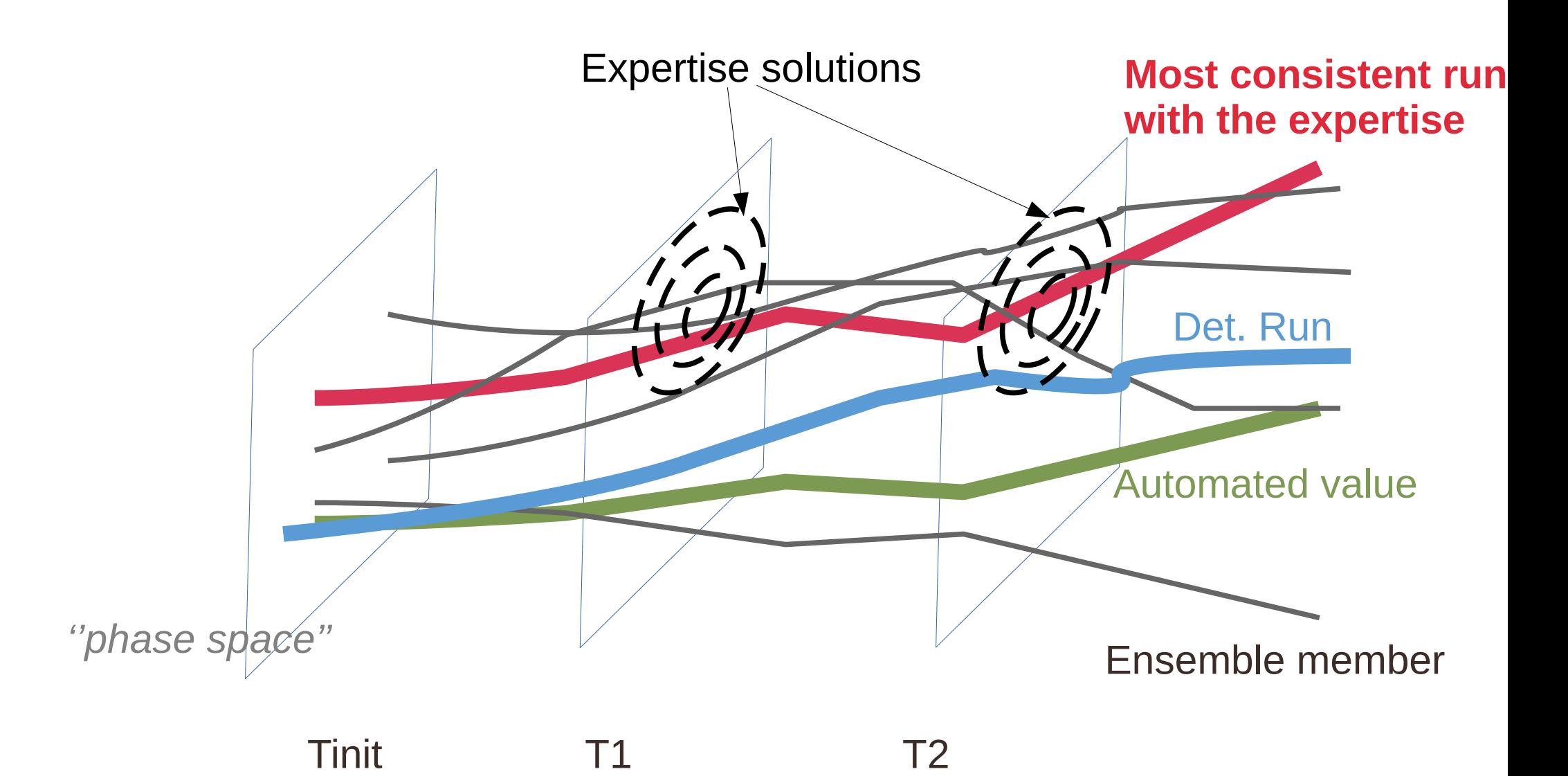

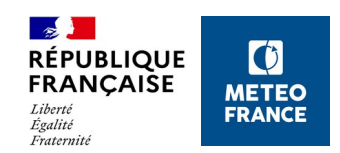

#### **CLASSIFICATION MODEL OUTPUTS**

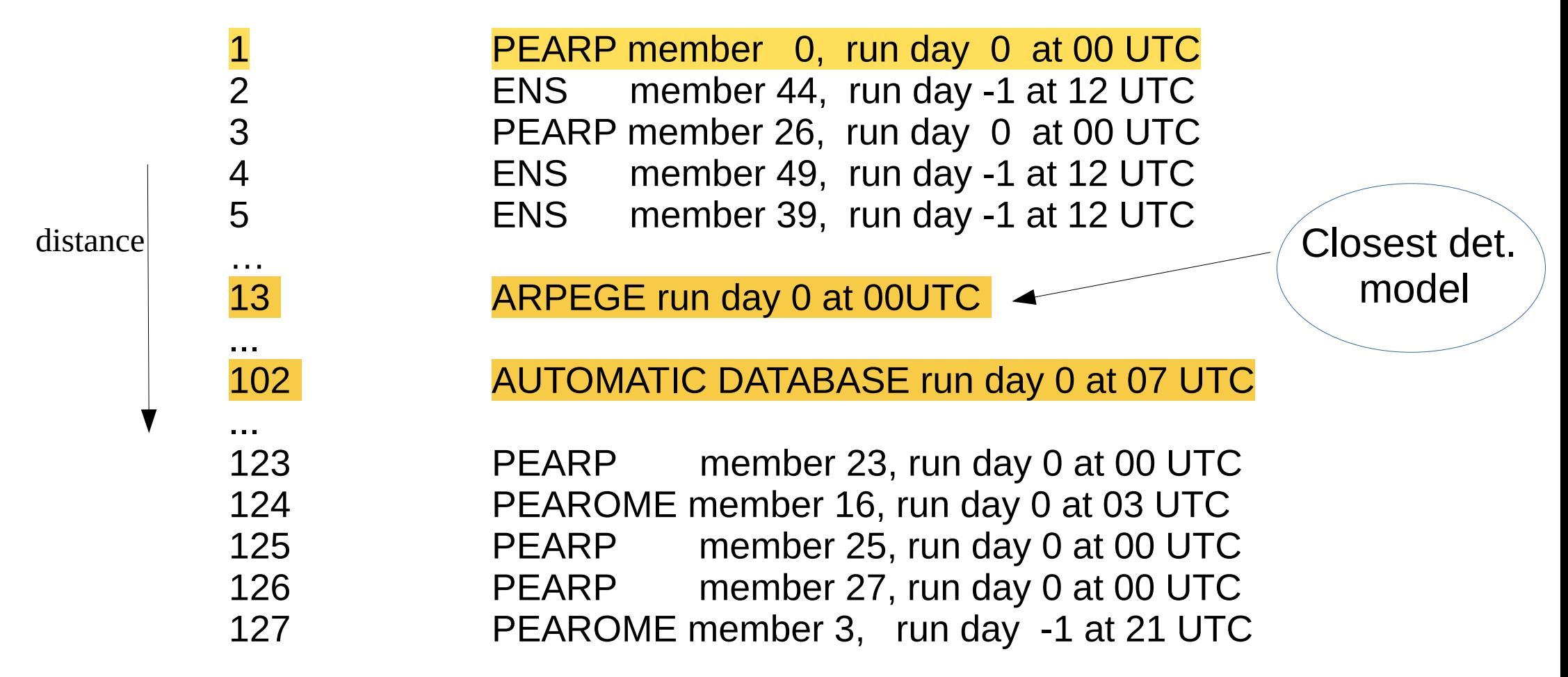

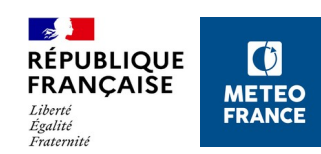

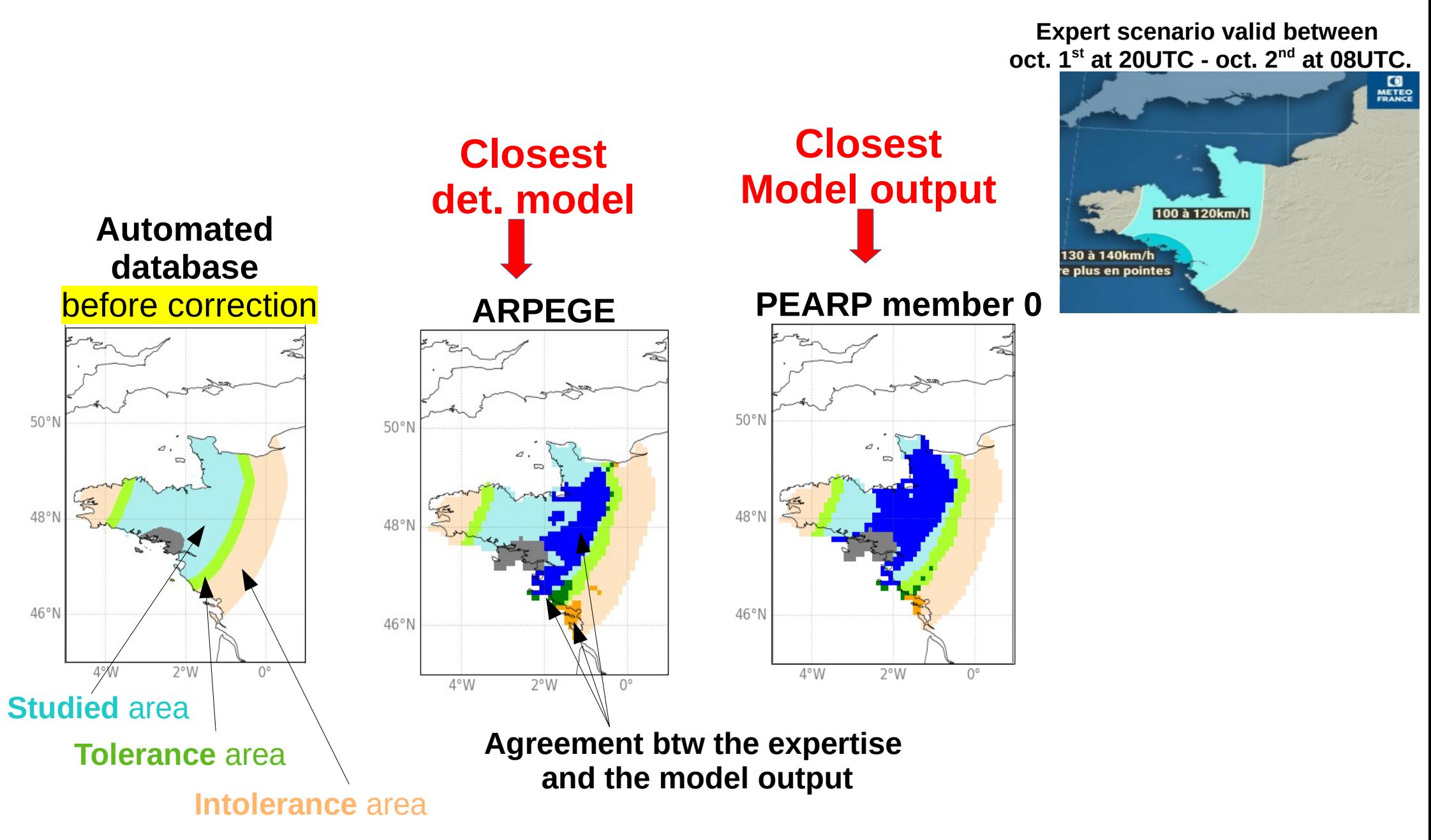

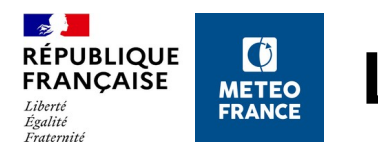

## **LAST STEP OF THE CORRECTION TOOL**

- The national chief forecaster will choose or not to replace the automated database with either :
	- 1. The closest model output
	- 2. The closest deterministic model

- Correction done :
	- For each forecast range of the studied time period
	- Within the studied area only

#### **Expert scenario valid between oct. 1st at 20UTC - oct. 2nd at 08UTC.**

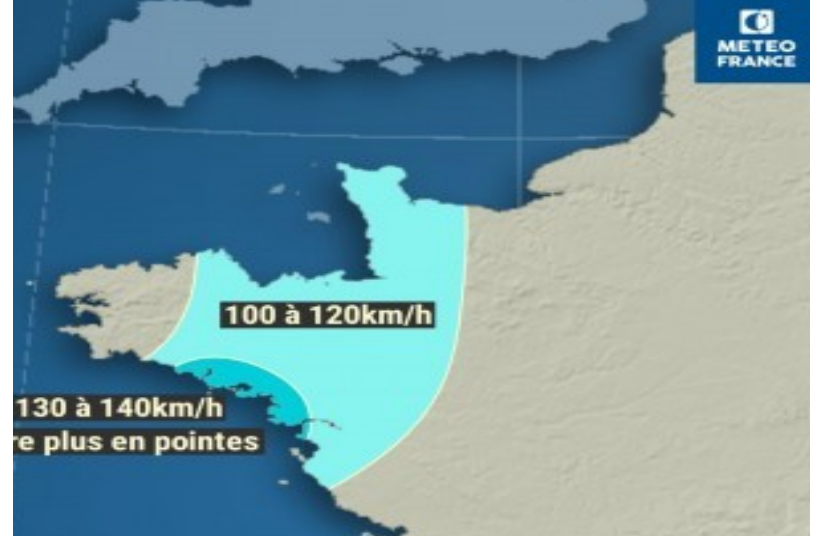

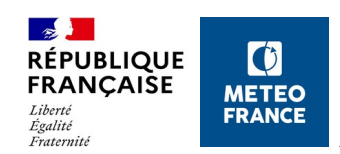

### **LAST STEP OF THE CORRECTION TOOL**

### **Forecast valid time : Oct 2nd at 01 UTC**

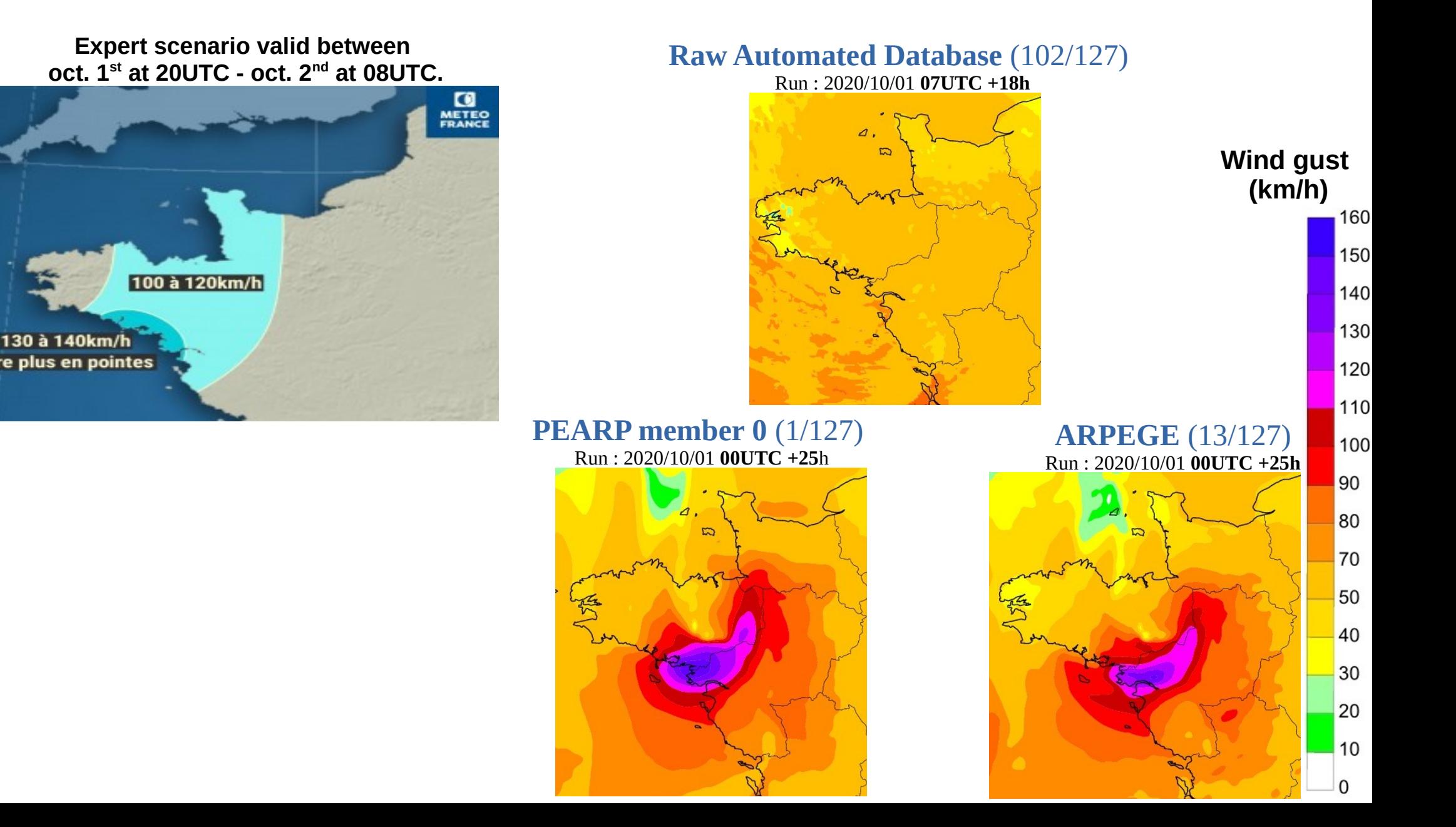

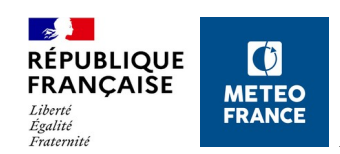

### **LAST STEP OF THE CORRECTION TOOL**

### **Forecast valid time : Oct 2nd at 01 UTC**

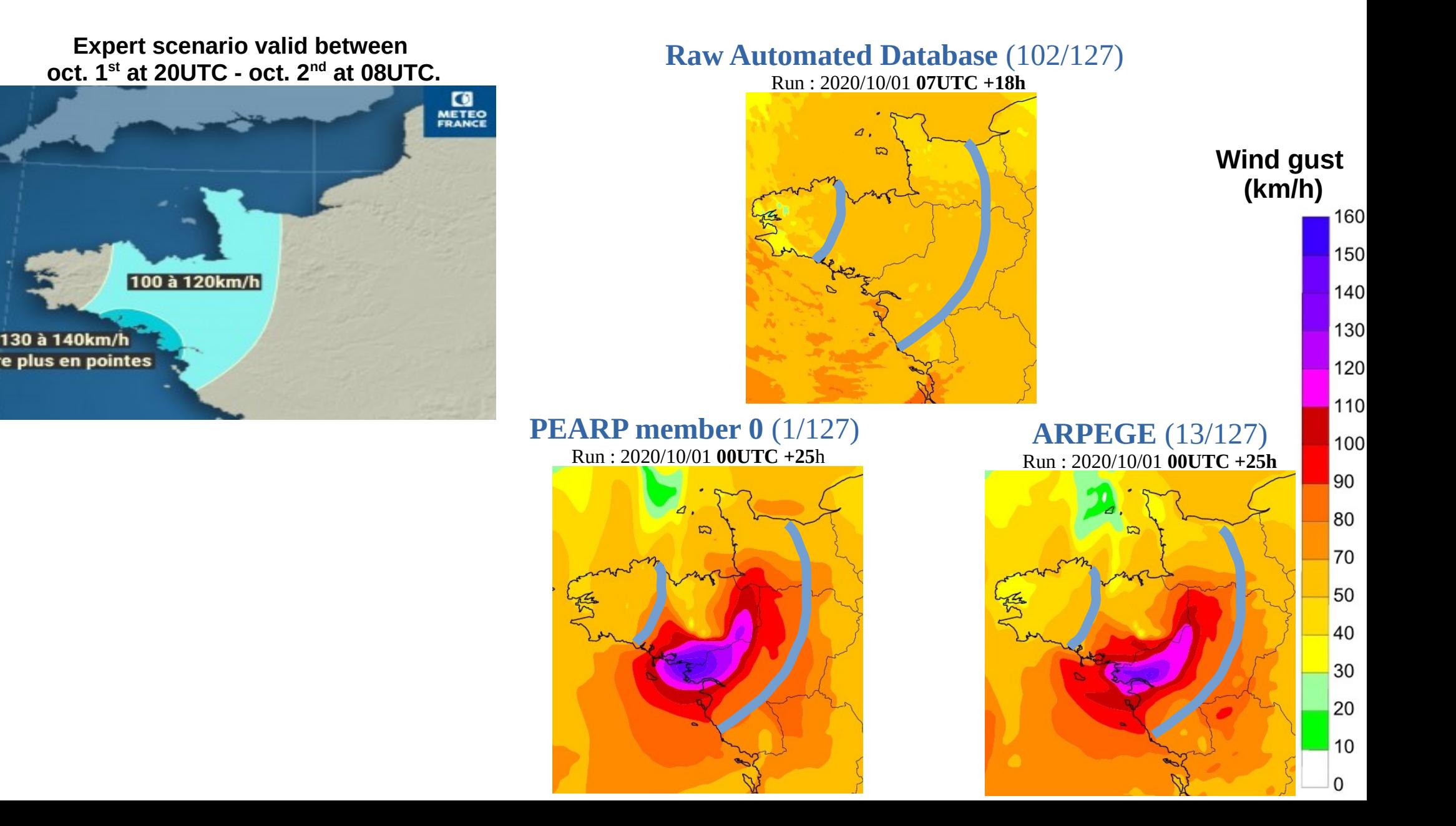

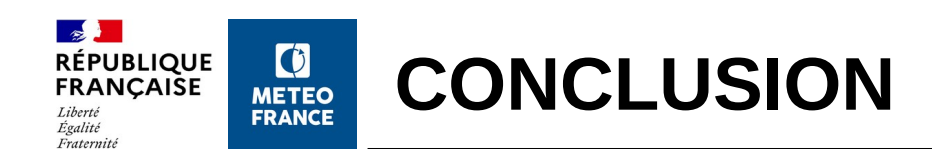

- In this presentation, we have showed the correction tool methodology for short term forecast (up to day 1).
- It is an ongoing project; expected to be operational for 2023
- It will only concern the production for the general public (website, commercial products, etc.). Forecasters will remain in charge of warning based on their expertise.

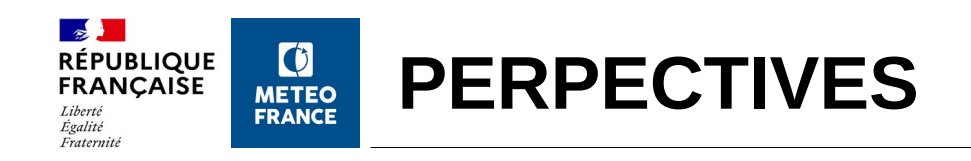

- We are planning to develop a methodology to correct :
	- Forecasts at day 2/ day 3
	- Middle-range forecasts
	- Tropical cyclone track

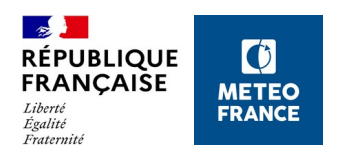

# **EXTRA SLIDES**

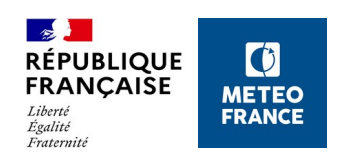

### **Calcul de la distance d'une CONTRAINTE**

- 2. Pour chaque contrainte, identification des points OK/NOK sur chaque polygone
	- 1. Si paramètre non cumulé (rafales): identification des points de grille qui respectent l'enjeu demandé sur au moins une des échéances de l'événement
	- 2. Si paramètre cumulé, travail sur un seul grib
- 3. Calcul du pourcentage d'accord et de désaccord :
	- 1. Accord = pourcentage points OK sur le polygone étudié + 0,25\*(pourcentage points OK sur le polygone flou)
		- 1. Si Accord  $> 1$ , Accord = 1
		- 2. Au final,  $0 <$  Accord  $<$  1
	- 2. Désaccord = pourcentage points OK sur le polygone d'intolérance
		- 1. Au final, 0 < Desaccord < 1
- 4. Pour des contraintes sur RELIEFS ou COTES, les pourcentages d'accord et de désaccord sont calculés sur ces masques particuliers

5.

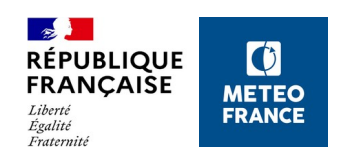

### **Calcul de la distance d'une CONTRAINTE**

Contrainte SEUIL

- 1.  $y = 1 (Accord 0.8 * Désaccord)$
- 2. Recalibrage de y sur  $[0,1]$  : distance\_contrainte =  $y/1,8$ 
	- 1. Si concordance parfaite (accord = 1),  $0 <$  distance contrainte  $<$  0,45
	- 2. Si aucun accord (accord = 0),  $0,56 <$  distance contrainte  $< 1$
	- 3. Si accord à 50 %,  $0.28 <$  distance contrainte  $< 0.72$
- 2. Contrainte LOC
	- 1. Optimum centré sur des seuils OK sur 5% du domaine

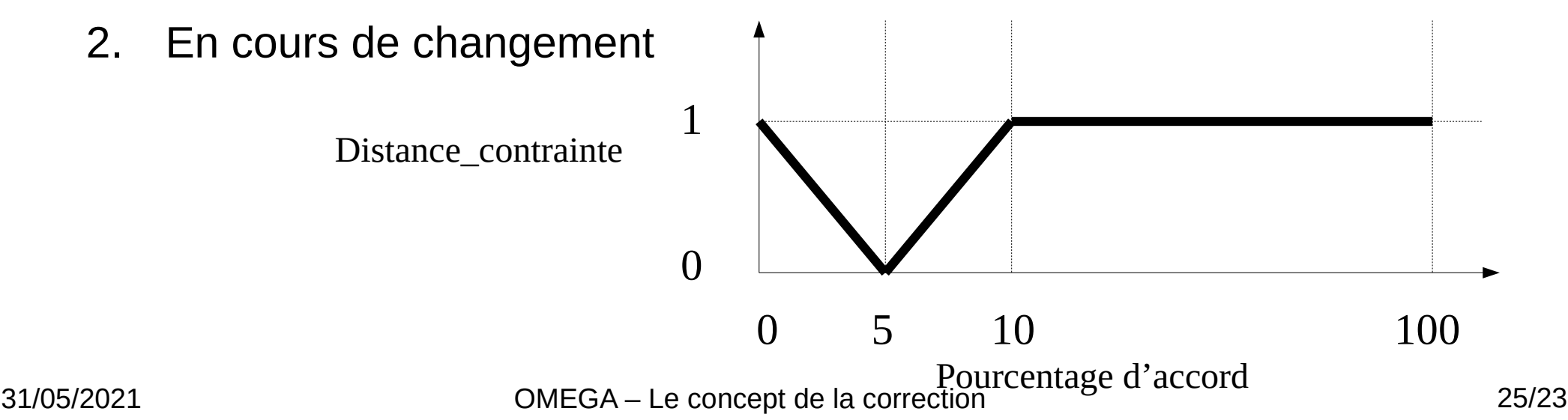